**Excel 4** Microsoft Excel 2013

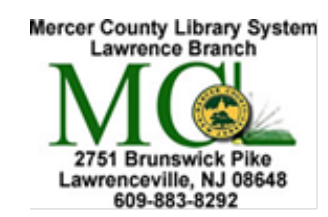

Mercer County Library System Brian M. Hughes, County Executive

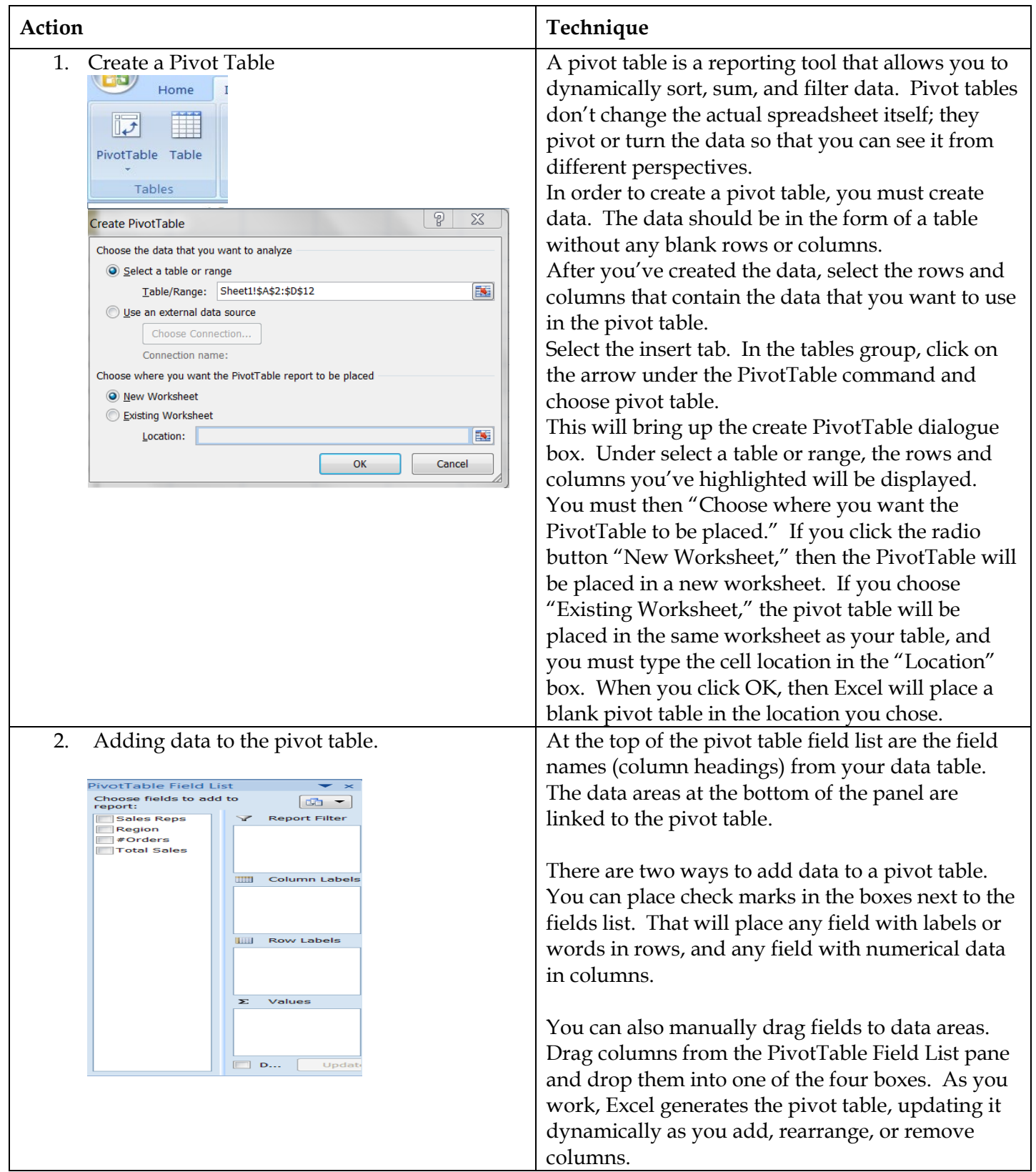

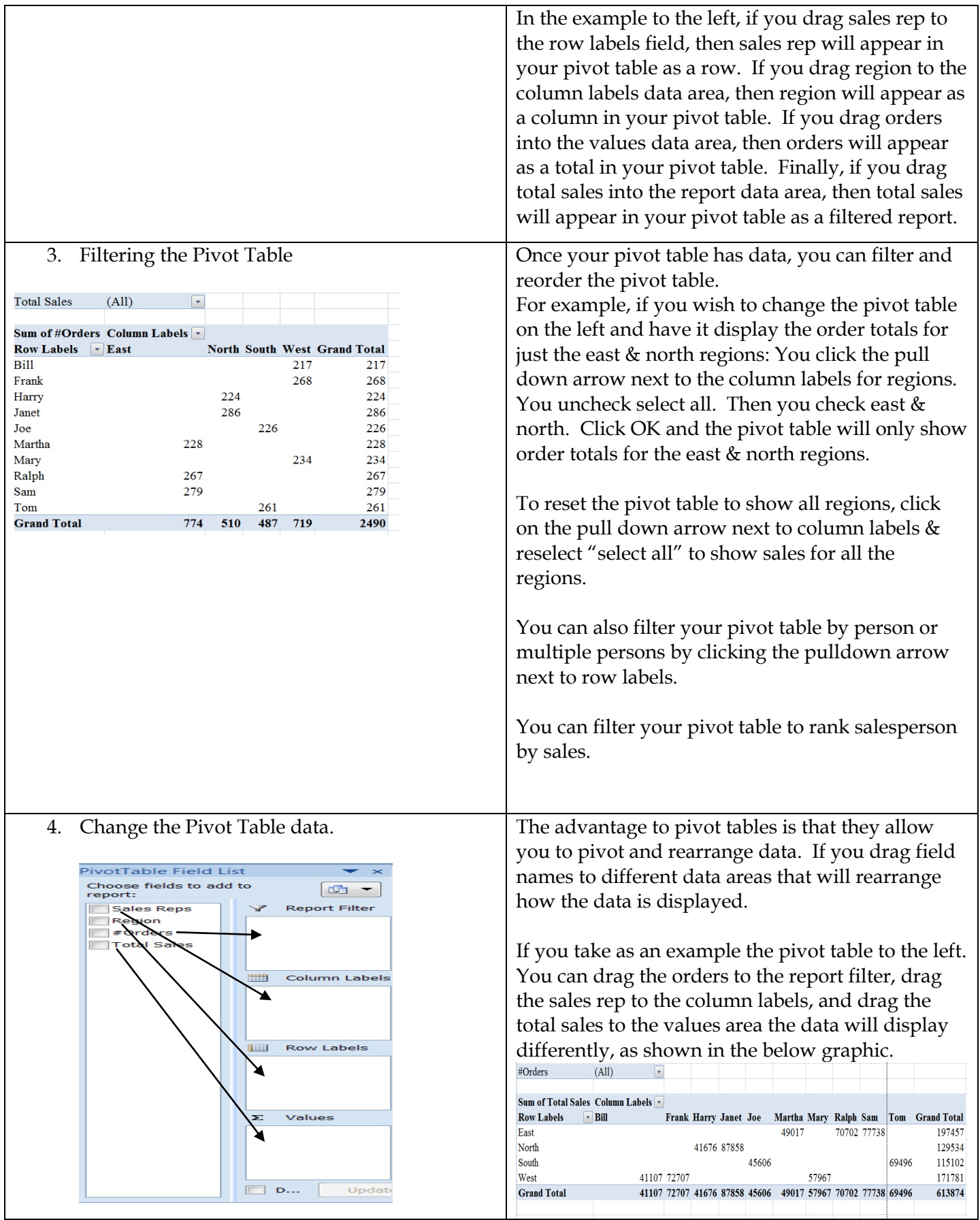

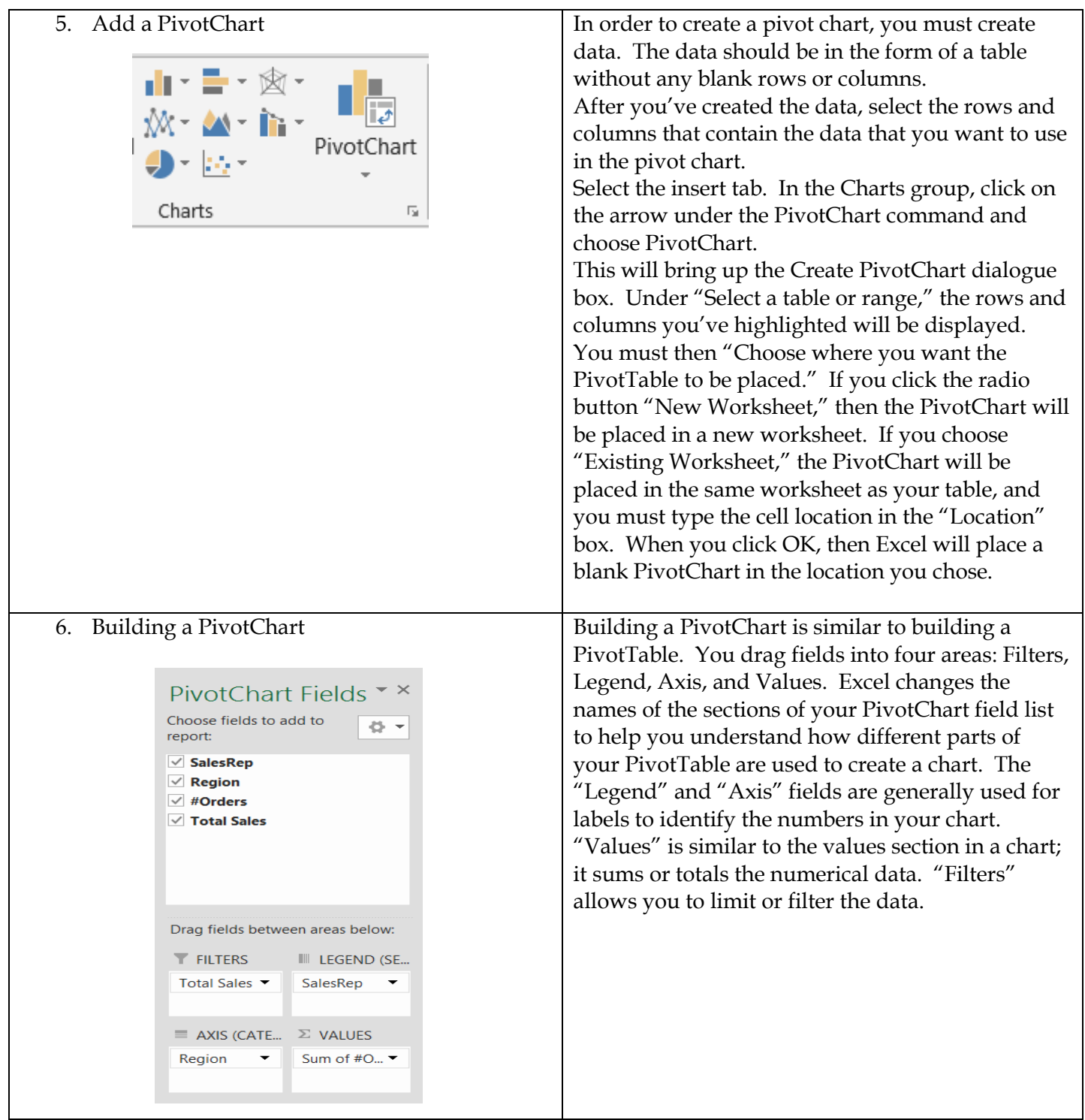

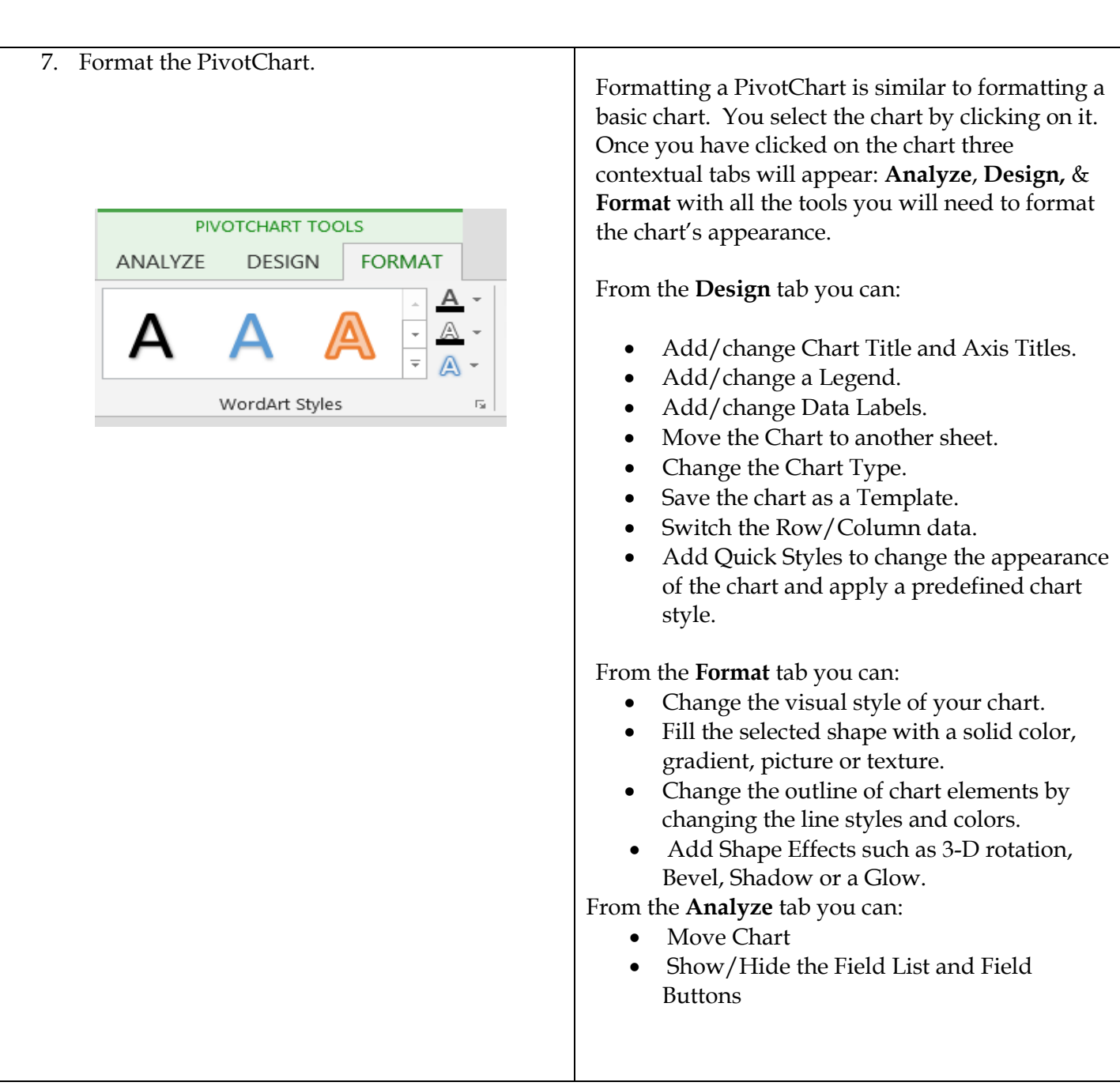